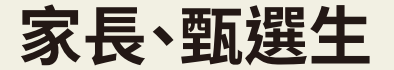

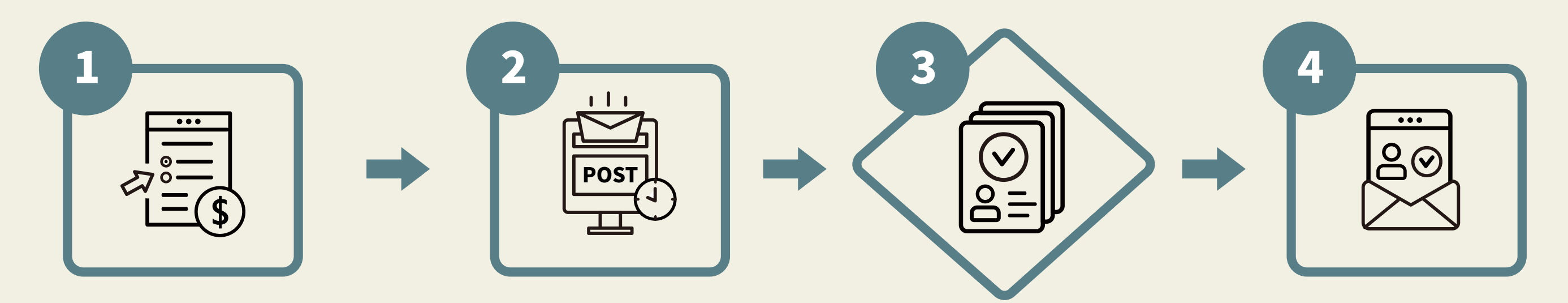

(1)線上填寫報名資料 (2)繳費(信用卡、超商條碼) (3)將緊急聯絡人資料以電 子郵件寄到學校信箱

需另檢附證明文件者, 於收件截止日前以限 時掛號郵寄相關資料

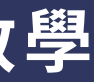

### 學校進行資格審查 公布報名資格審查結果

**「高級中等學校科學班報名網」報名教學**

# **甄選報名流程:**

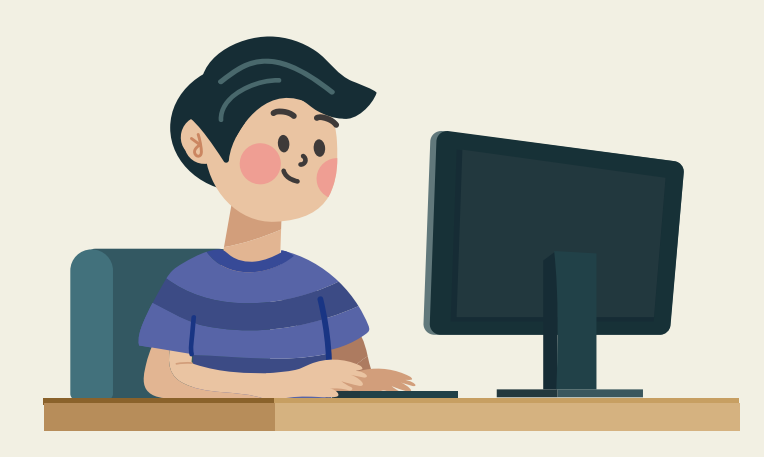

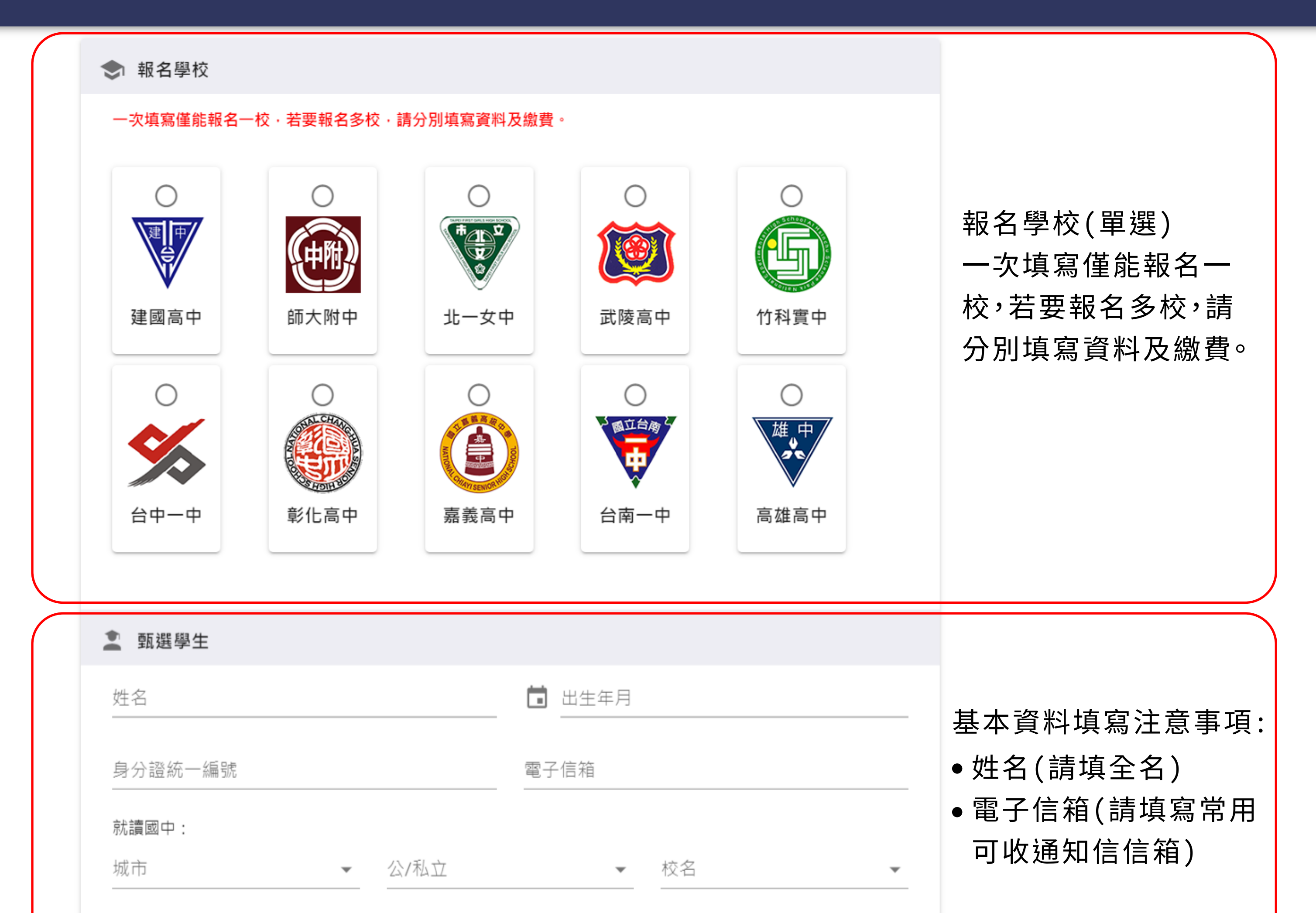

#### ○ 應屆畢業生 ○ 特殊教育學生調整入學年齡及修業年限之國中學生

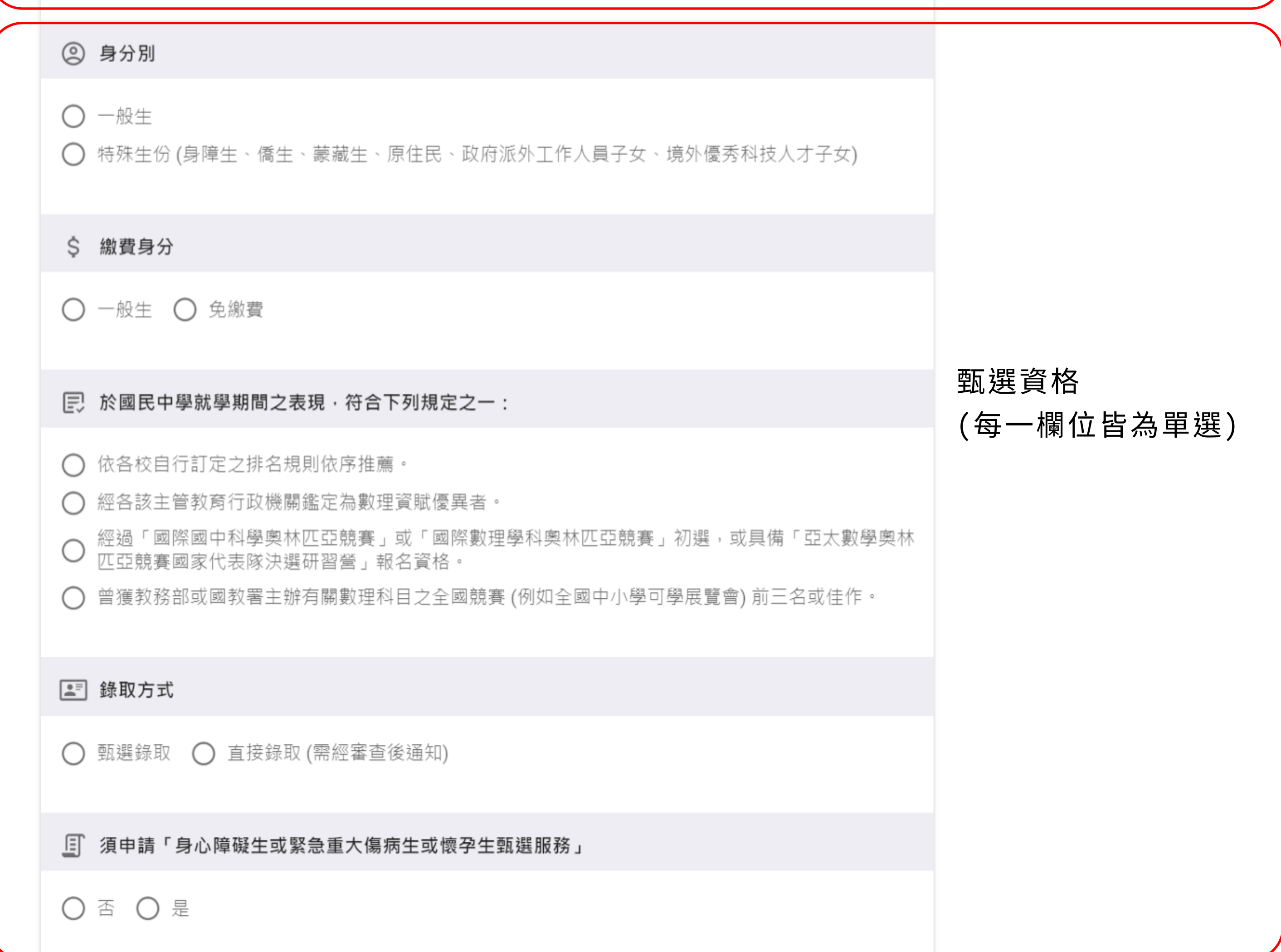

資料填寫完整後點選

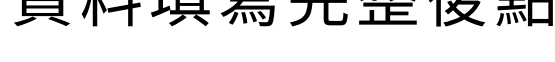

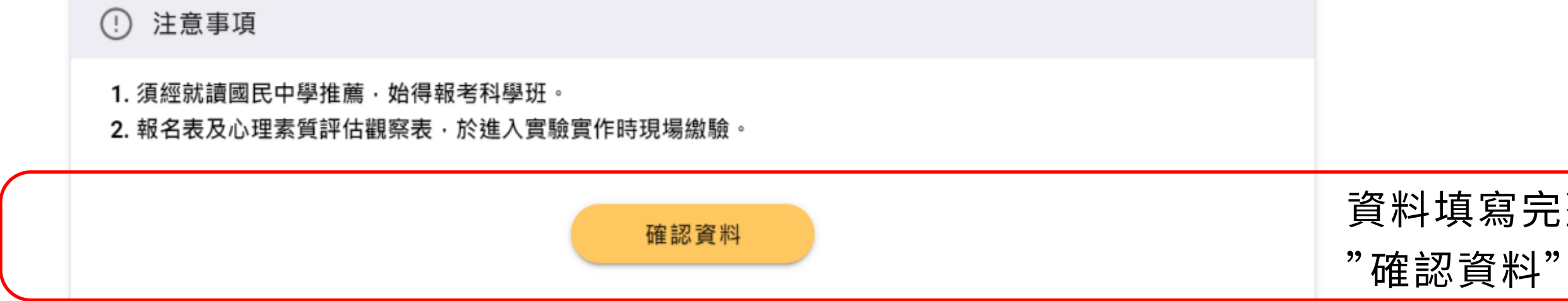

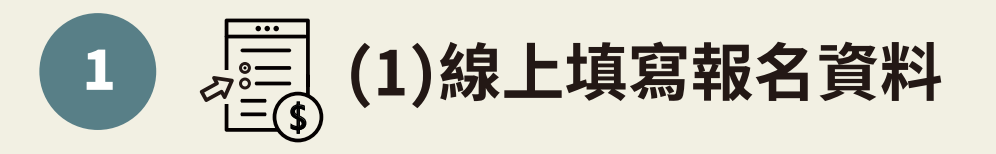

#### 高級中等學校科學班報名網

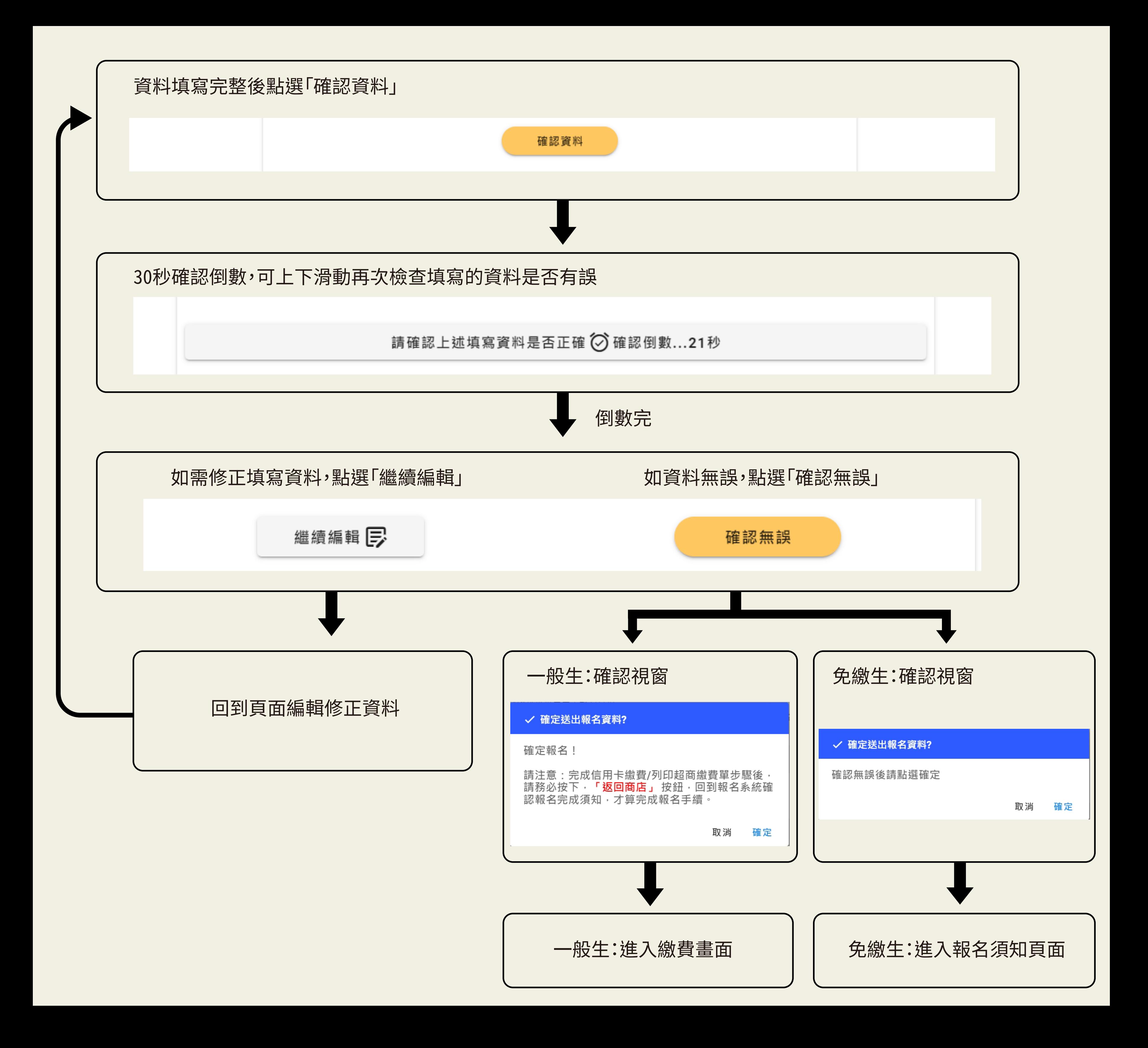

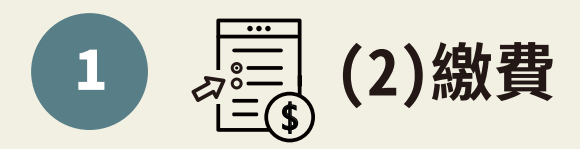

# 一般生:繳費流程

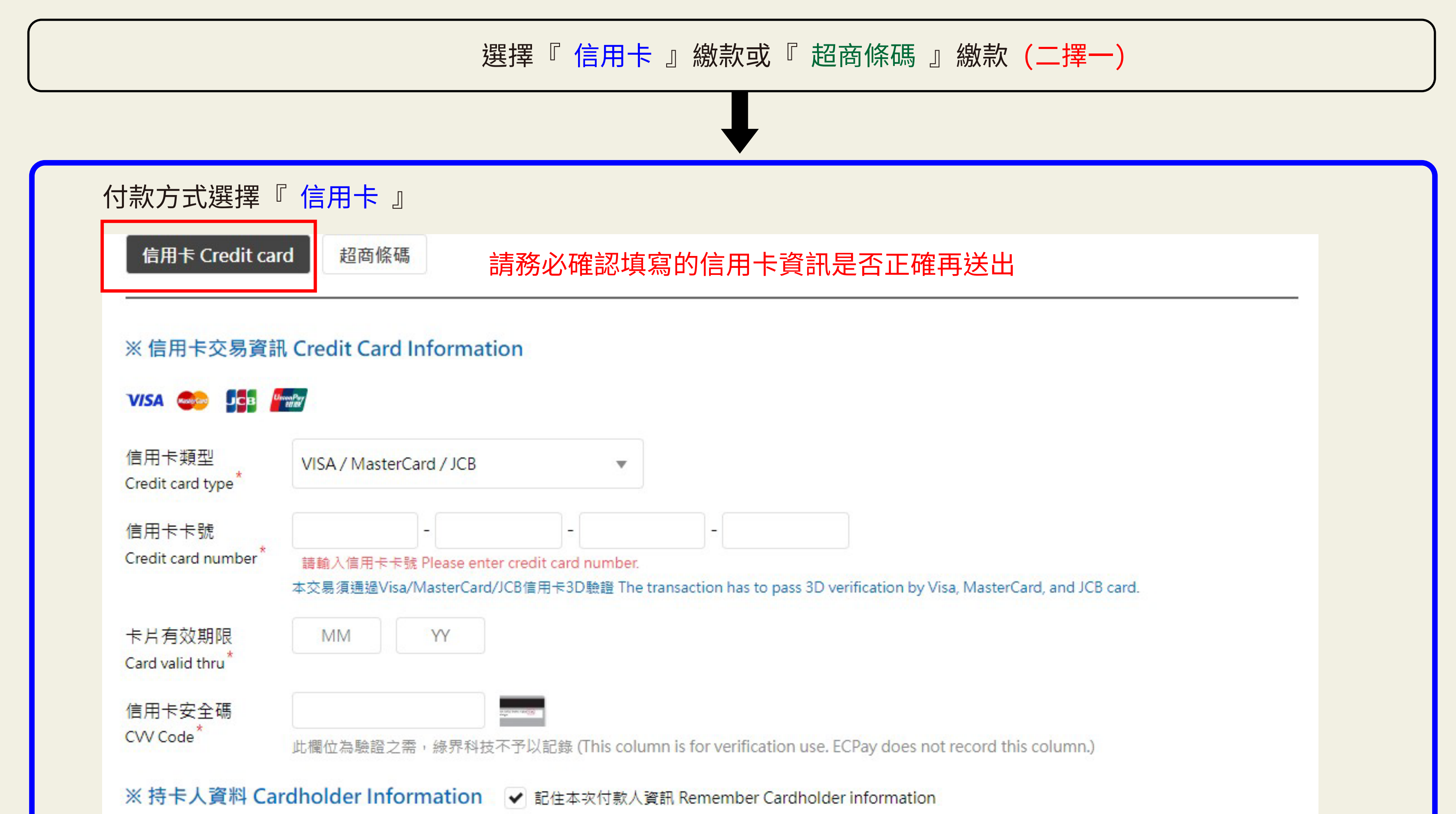

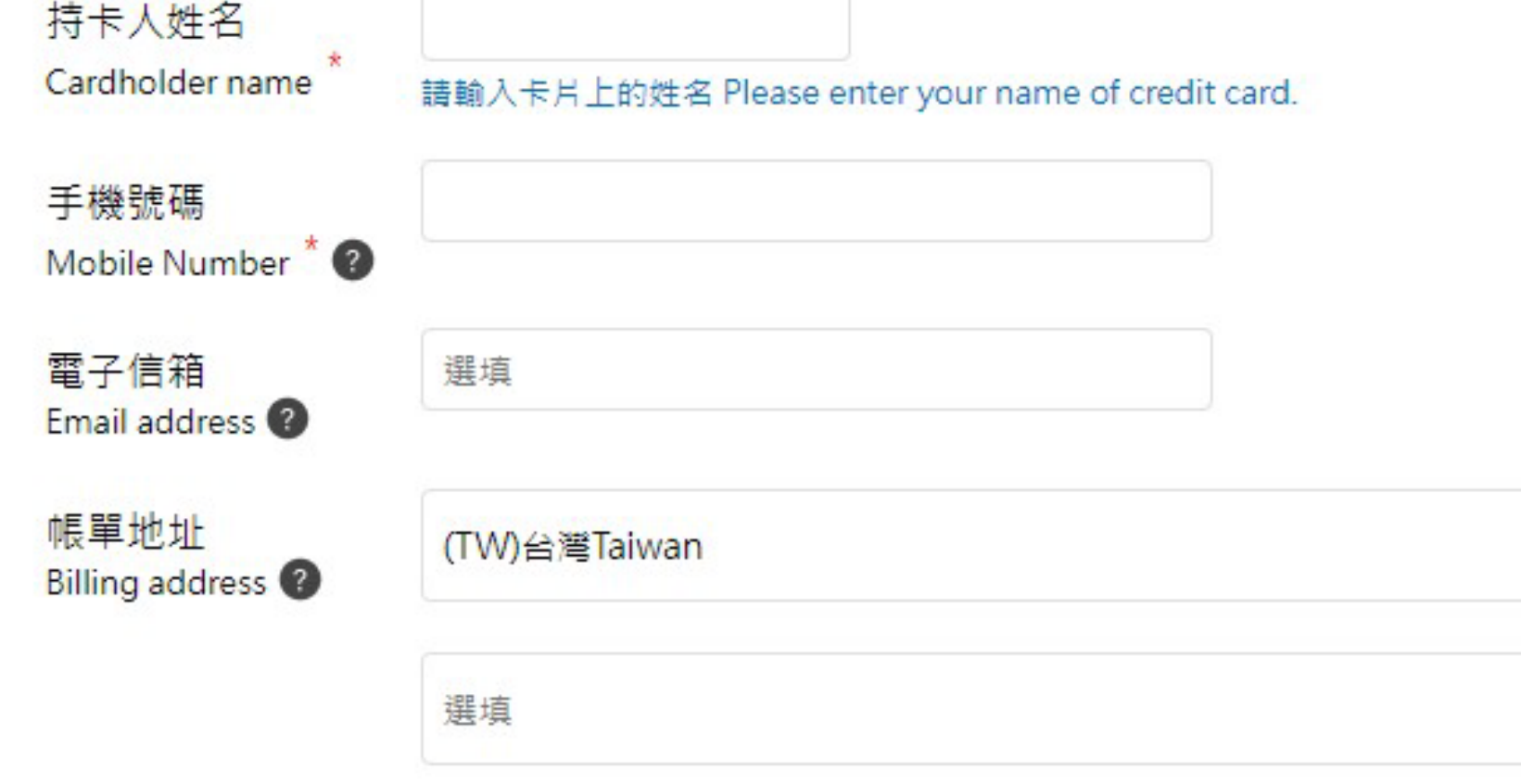

the contract of the contract of the contract of the contract of the contract of the contract of the contract of

# 0TP密碼驗證 (畫面僅示意,不同信用卡驗證畫面會略有不同)

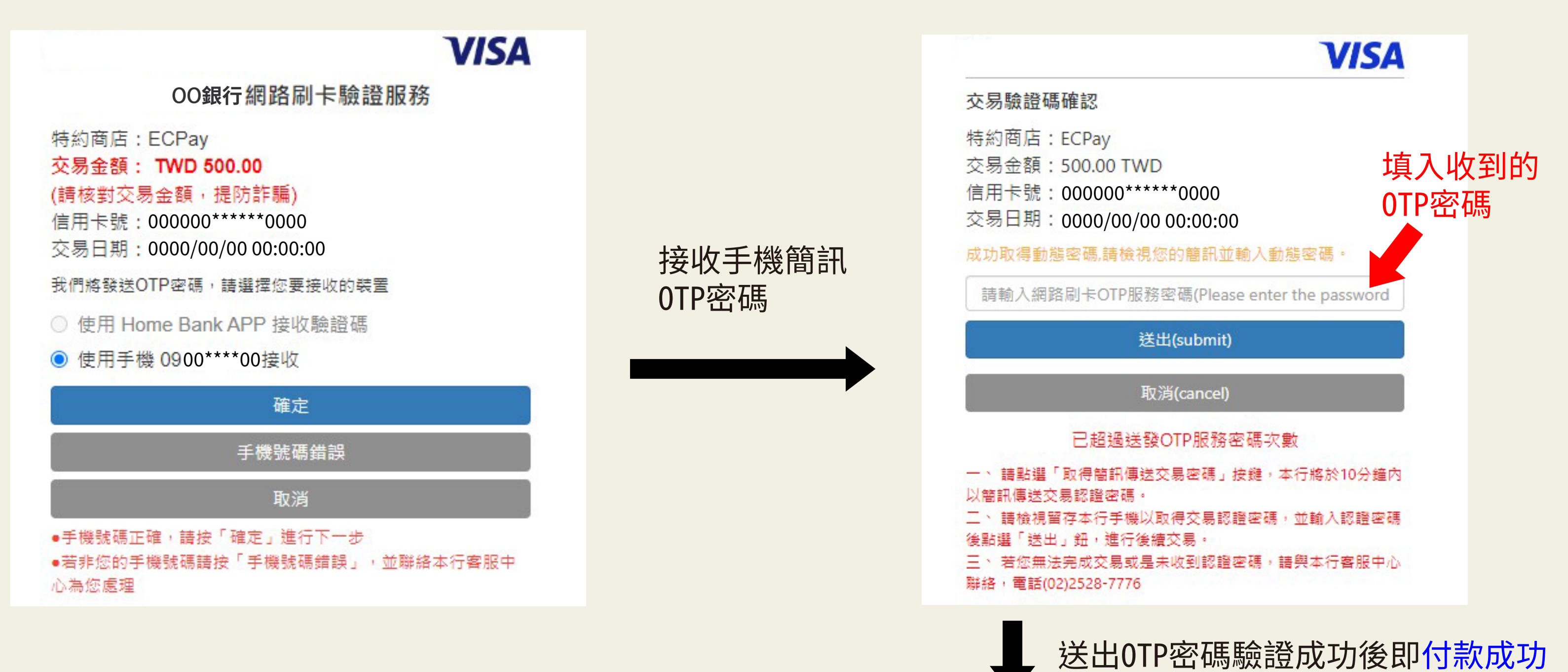

 $\overline{\mathbf{v}}$ 

金流服務由綠界科技ECPay提供 Payment cashflow service provided by ECPay

### 付款成功 Payment success

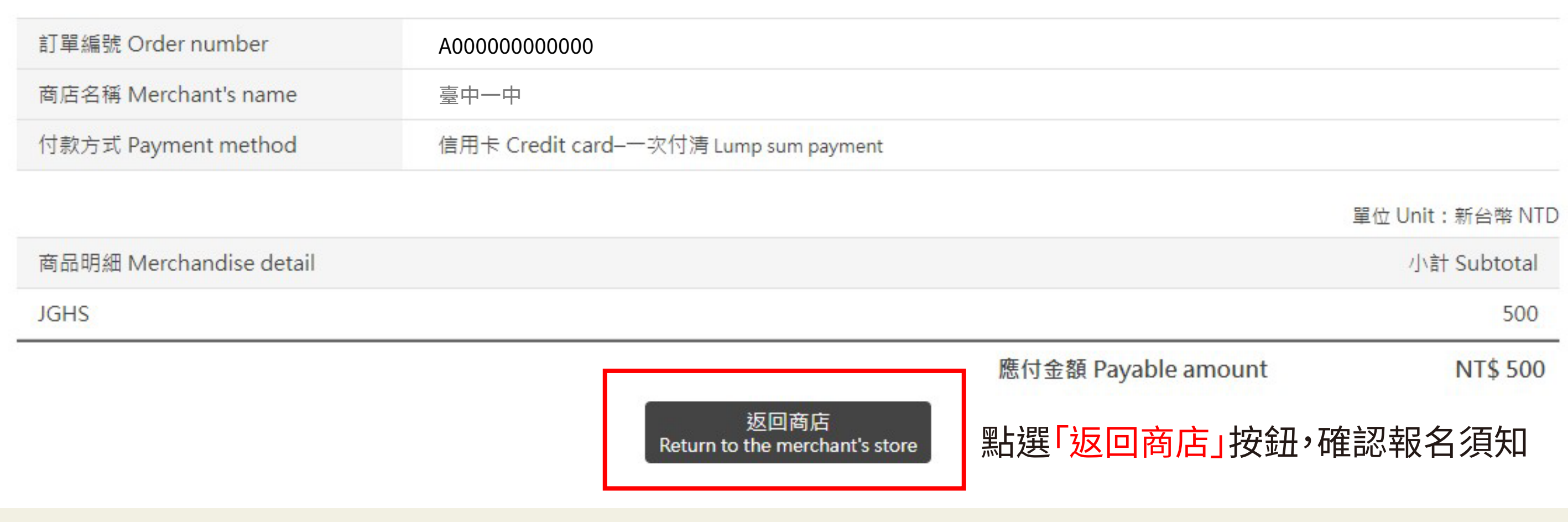

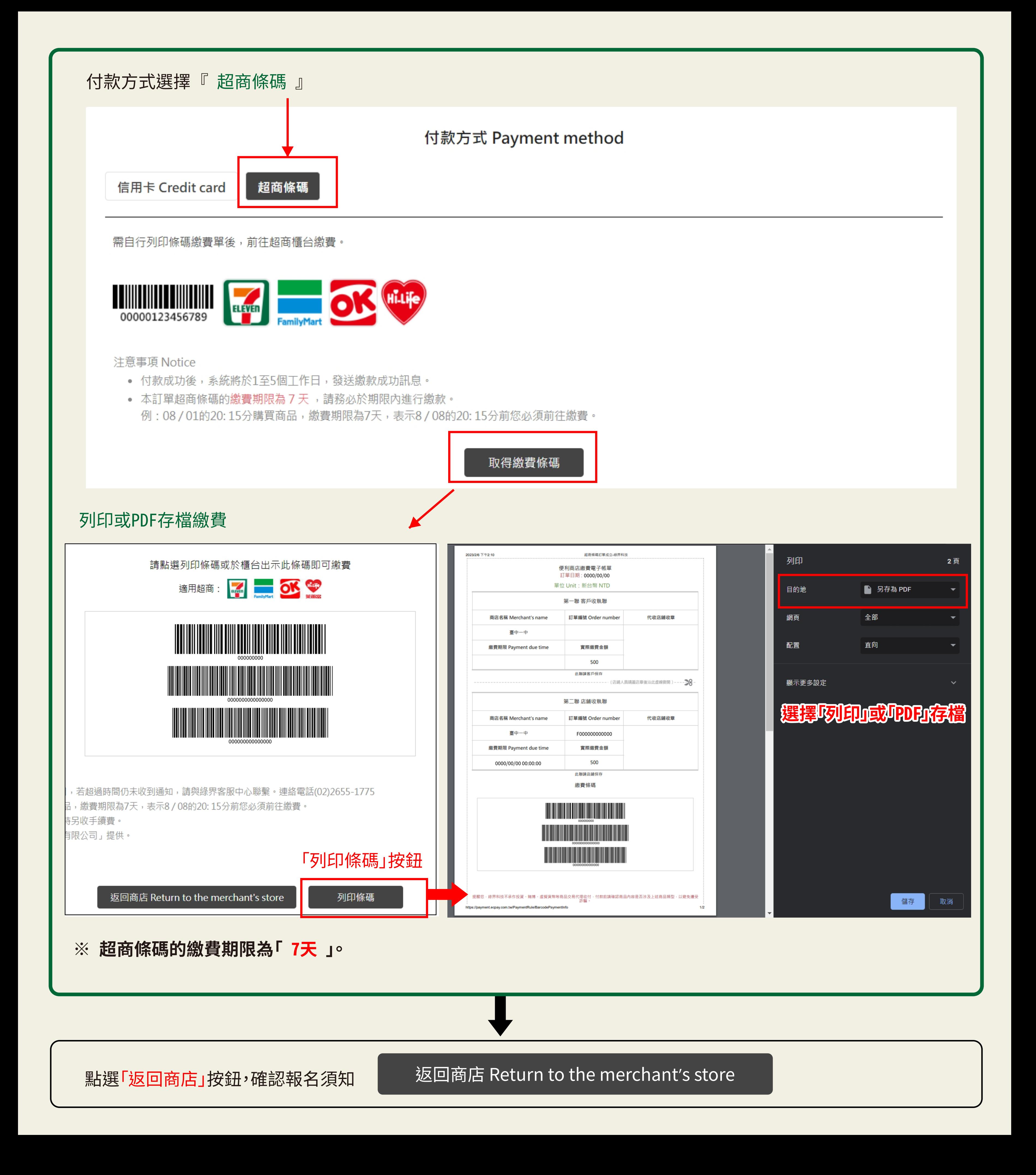

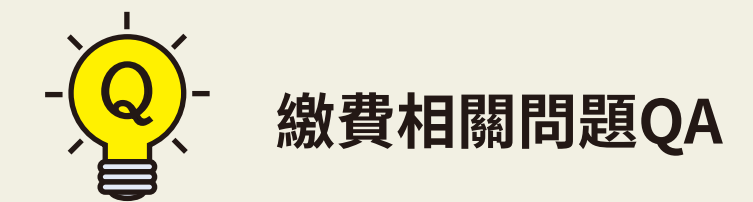

Q: 信用卡刷卡失敗怎麼辦?

A: 需回報名網重新填寫報名資料並繳費。

Q:超商條碼繳費期限7天怎麼算?超過繳費期限怎麼辦?

A: 假設08/01 20:15產生超商繳費條碼,則08/08 20:15前您必須前往四大超商繳費,逾期條碼作廢。 若超過7天繳費期限,需回報名網重新填寫報名資料並繳費。

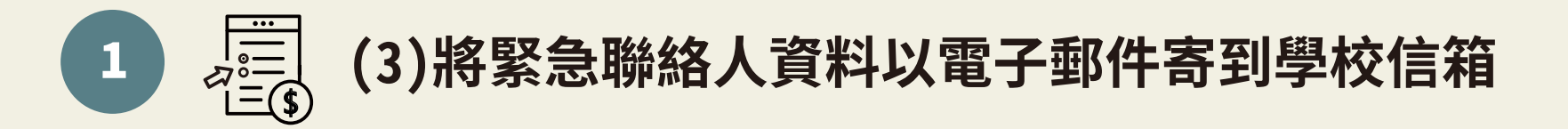

## 一般生:點選「返回商店」後報名須知畫面

# 高級中等學校科學班報名網 **OOO** 甄選生及家長/監護人您好 您已完成臺北市立建國高級中學科學班報名作業,繳費序號「A000000000000」,請留意以下訊息: 1. 線上刷卡繳費者 · 刷卡成功會收到金流系統 ( 綠界科技 ) 自動發送之電子信件通知 · 2. 超商條碼繳費者 · 繳費單時限為7天 · 請於7天內至超商完成繳費 · 若超過7天未繳費 · 需再次登入報名網重新輸入個人資料後 · 再次下載繳費單繳費 · 繳費後收 據請自行留存。 3. 不論以線上刷卡或超商條碼繳費 · 帳款無法立即得知 · 毋須以電話詢問繳費結果 · 請務必耐心等候 · 報名期間若繳費未成功 · 臺北市立建國高級中學會以電子 信件通知。 4. 為通知後續相關訊息、應變突發狀況‧請將緊急聯絡人之聯繫方式以電子信件寄送至臺北市立建國高級中學信箱‧信件標題為「 OOO 的緊急聯絡資訊 」、內 容「甄選生姓名、報名學校、繳費序號、緊急聯絡人姓名、手機」。 □ 請留存繳費序號以備提供報名學校查詢報名資料用,您可拍下繳費序號或以螢幕畫面剪取存取此頁面 (Print Screen鍵 ) 各校聯絡資訊: ▼ 臺北市立建國高級中學 電子信箱:acad41@gl.ck.tp.edu.tw | 電話:02-23034381分機209 ▼ 臺北市立第一女子高級中學 電子信箱:science@gapps.fg.tp.edu.tw | 電話: (02)23820484分機341、342 ◎ 國立臺灣師範大學附屬高級中學 電子信箱:t-science@gs.hs.ntnu.edu.tw | 電話:02-2707-5215分機803 **@** 桃園市立武陵高級中等學校 電子信箱: wlsh202@email.wlsh.tyc.edu.tw |電話: 03-3698170分機202 5 國立新竹科學園區實驗高級中等學校 電子信箱: nehs346@nehs.hc.edu.tw |電話: 03-5777011分機346 % 臺中市立臺中第一高級中等學校 電子信箱: t2052@tcfsh.tc.edu.tw | 電話: 04-22226081分機262 國立彰化高級中學 GB) 電子信箱: science@chsh.chc.edu.tw | 電話: 04-7222121分機31602 國立嘉義高級中學  $\bullet$ 電子信箱: sci18@cysh.cy.edu.tw | 電話: 05-2764974 國立臺南第一高級中學  $\bullet$ 電子信箱: sec@gm.tnfsh.tn.edu.tw | 電話: 06-2371206分機271 高雄市立高雄高級中學 v 電子信箱: jalong@mail.kshs.kh.edu.tw | 電話: 07-2862550分機1182

★ 請留存繳費序號 (建議截圖或拍照留存) ★ 將緊急聯絡人之聯繫方式以電子信箱寄到學校信箱 (請依第4點說明填寫電子郵件內容)

# 高級中等學校科學班報名網

000甄選生及家長/監護人您好 您已完成臺中市立臺中第一高級中等學校科學班報名作業‧請留意以下訊息 : 1. 您勾選免繳費, 請於以前將證明文件以紙本郵寄本校審查。 2. 為通知後續相關訊息、應變突發狀況‧請將緊急聯絡人之聯繫方式以電子信件寄送至臺中市立臺中第一高級中等學校信箱‧信件標題為「OOO的 緊急聯絡資訊 」、內容「甄選生姓名、報名學校、緊急聯絡人姓名、手機 」。 各校聯絡資訊: 將緊急聯絡人之聯繫方式以電子信箱寄到學校信箱 臺北市立建國高級中學 (請依第4點說明填寫電子郵件內容)電子信箱:acad41@gl.ck.tp.edu.tw | 電話:02-23034381分機209 臺北市立第一女子高級中學  $\mathbf v$ 電子信箱:science@gapps.fg.tp.edu.tw | 電話: (02)23820484分機341、342 國立臺灣師範大學附屬高級中學  $\bigcirc$ 電子信箱:t-science@gs.hs.ntnu.edu.tw | 電話:02-2707-5215分機803 桃園市立武陵高級中等學校 V9) 電子信箱:wlsh202@email.wlsh.tyc.edu.tw | 電話:03-3698170分機202 國立新竹科學園區實驗高級中等學校 6 電子信箱:nehs346@nehs.hc.edu.tw | 電話:03-5777011分機346 多 臺中市立臺中第一高級中等學校 電子信箱: t2052@tcfsh.tc.edu.tw | 電話: 04-22226081分機262 國立彰化高級中學 G) 電子信箱: science@chsh.chc.edu.tw | 電話: 04-7222121分機31602 國立嘉義高級中學 ◉ 電子信箱:sci18@cysh.cy.edu.tw | 電話:05-2764974 ₩ 國立臺南第一高級中學 電子信箱:sec@gm.tnfsh.tn.edu.tw | 電話:06-2371206分機271 高雄市立高雄高級中學 W

電子信箱:jalong@mail.kshs.kh.edu.tw | 電話:07-2862550分機1182

# **選擇下方項目者,將相關證明文件紙本郵寄報名學校備查**

# **甄選學生**

# **身分別**

● 特殊身分 (身障生、僑生、蒙藏生、原住民、政府派外工作人員子女、境外優秀科技人才子女)

# **繳費身分**

特殊教育學生調整入學年齡及修業年限之國中學生  $\bullet$ 

**於國民中學就學期間之表現,符合下列規定之一:**

- 通過「國際國中科學奧林匹亞競賽」或「國際數理學科奧林匹亞競賽」初選,或具備「亞太數學奧林匹亞競賽 國家代表隊決選研習營」報名資格。
- 曾獲教育部或國教署主辦有關數理科目之全國競賽(例如全國中小學科學展覽會)前三名或佳作。  $\bullet$

## **錄取方式**

**須申請「身心障礙生或緊急重大傷病生或懷孕生甄選服務」**

**注意事項**

直接錄取 (需經審查後通知)  $\bullet$ 

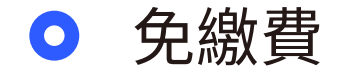

- 1. 須經就讀國民中學推薦,始得報考科學班。
- 2. 報名表及心理素質評估觀察表,於進入實驗實作時現場繳驗。

是

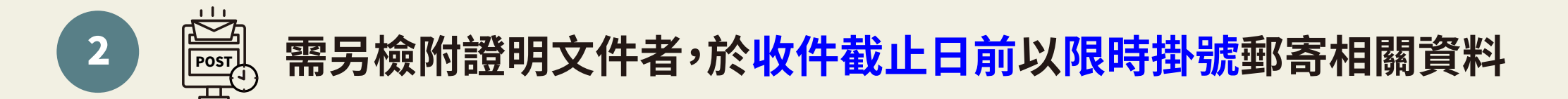

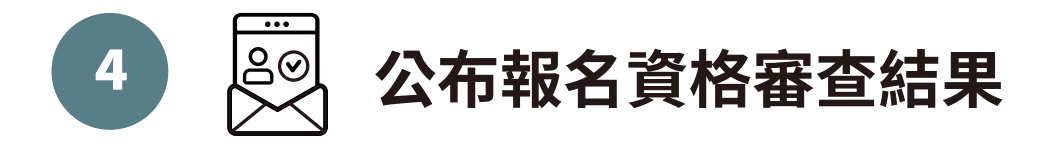

# ★ 完成以上報名流程,待學校資格審查完畢,會以電子郵件寄送報名審查結果通知信,請靜候結果公佈。

甄選報名過程如有任何疑問,請聯繫報名學校,謝謝!